## **How to pay with credit card using PayPal**

**Option 1** – if you have an existing PayPal account but wish to pay by credit card instead of login into your account.

As you go through the shopping cart, click on complete order.

It will then open up a PayPal screen with the option to pay by credit card.

## Click on "**Pay with credit or Visa Debit card"**

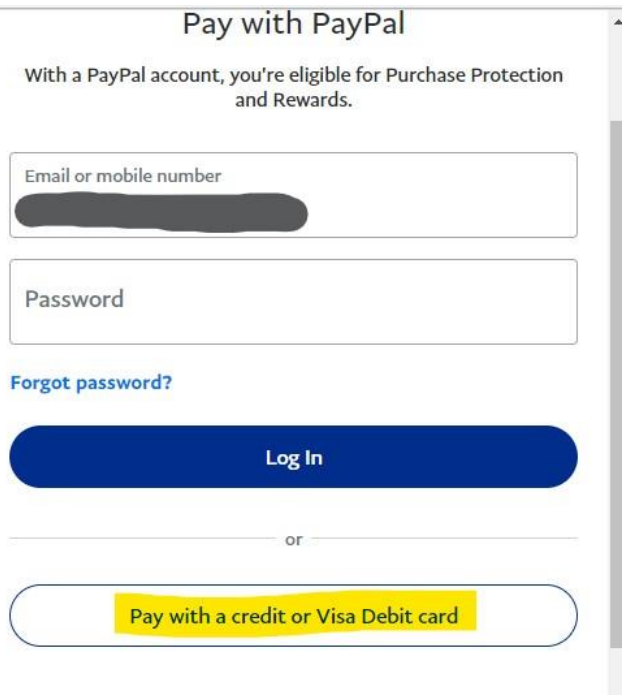

On the next screen click on "**Try another way**"

## Pay with debit or credit card We don't share your financial details with the merchant. Country/Region Canada Email  $\left( 1\right)$ Phone tung Dhana num

We found your PayPal account

 $\times$ 

Code sent to (6XX) XXX-5759. Get new code

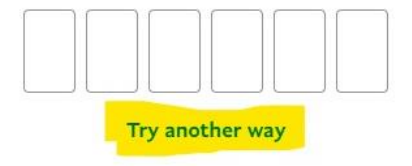

Then click on "Check out as guest."

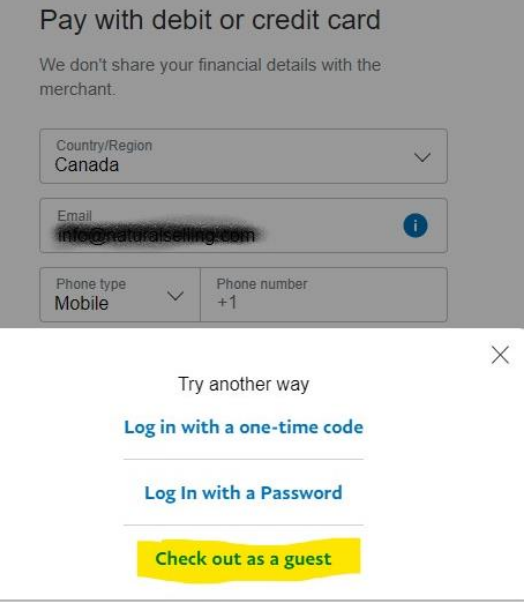

And put in your credit card information and then click on "Continue as Guest"

Postal code

Save info & create your PayPal account

You agree to PayPal's Privacy Statement and confirm you're of legal age.

We'll preauthorize up to \$7.00 USD on your card, then send you back to the merchant to complete your purchase. If you don't complete it or the purchase amount changes, any pending preauthorizations usually drop off within one business day.

**Continue as Guest** 

Have a PayPal account? Log In

Cancel and return to merchant

**Option 2** – if you don't have an existing PayPal account but wish to pay with a credit card.

As you go through the shopping cart, click on complete order.

It will then open up a PayPal screen with the option to pay by credit card.

Click on "**Pay with credit or Visa Debit card"**

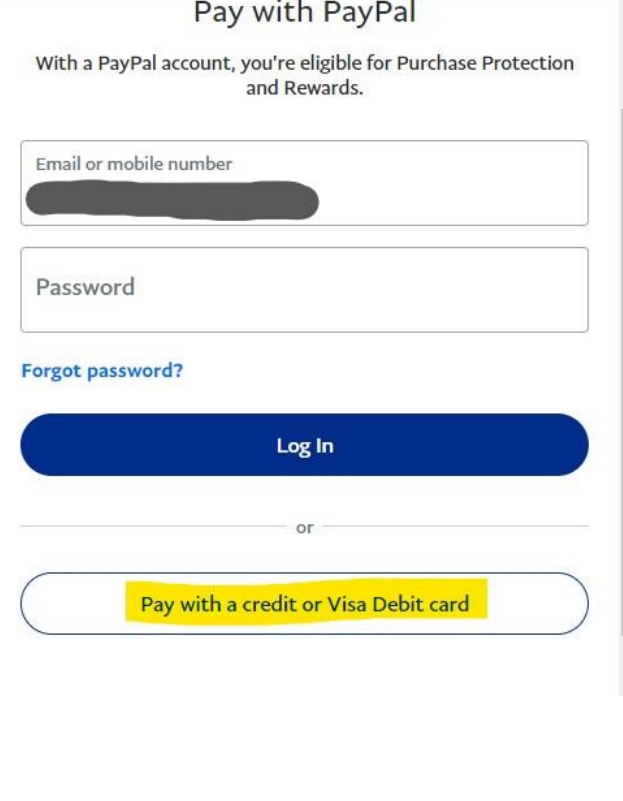

On the next screen put in your email and click on **"Continue to Payment".**

## Check out as a guest

Enjoy the ease and security of PayPal even if you don't have an account. Enter your email to get started.

Enter email

**Continue to Payment** 

Already have an account? Log in

Put in your credit card information and then… **uncheck the blue button** if you don't want to create a PayPal account.

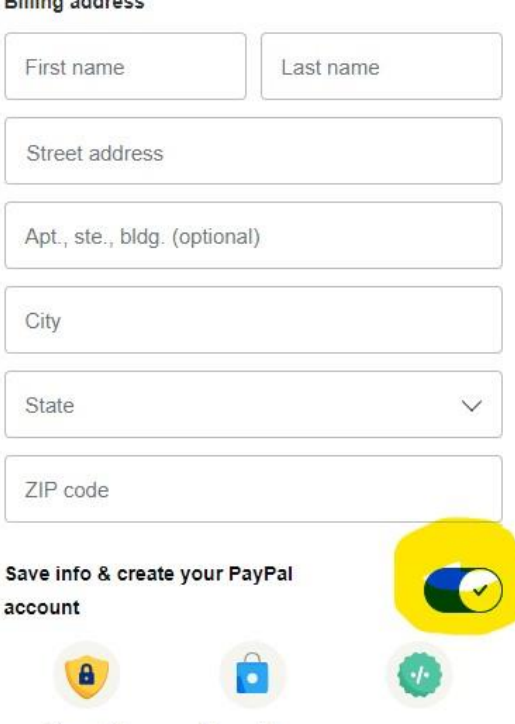

By unchecking the blue button it will now let your proceed as a guest.

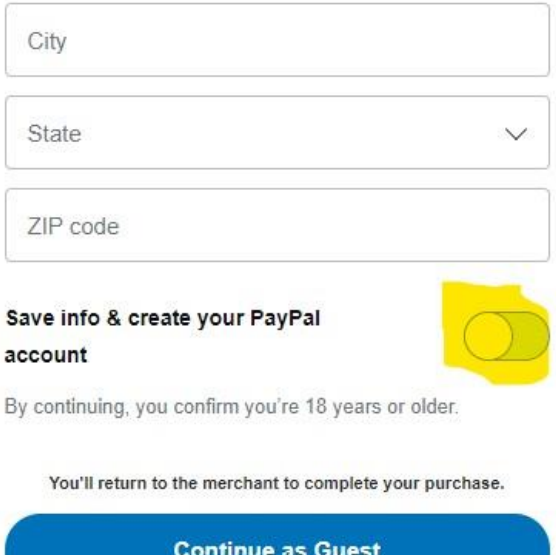

 $\label{eq:3.1} \mathcal{C} \mathcal{C} \mathcal{C} = \mathcal{C} \mathcal{C} \mathcal{C} \mathcal{C} = \mathcal{C} \mathcal{C} \mathcal{C$ 

**Signal**